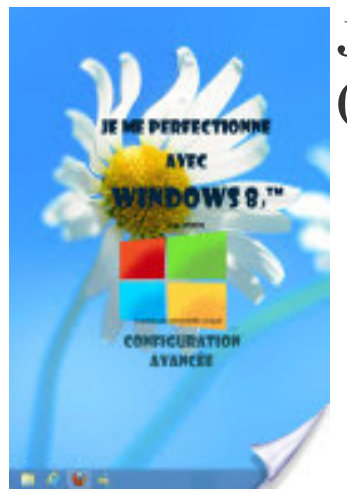

## Je me perfectionne avec windows 8 (.1): Configurer Windows 8(.1)

- Author: Joël Green
- Publisher: www.informatique-bureautique.com, 2014
- pages : 108 pages
- N° Class : 621/1171

Comment gérer les utilisateurs du micro, en ajouter, modifier les caractéristiques du compte…

Comment installer une nouvelle imprimante, un disque dur externe, un périphérique usb, une box…

Comment configurer Internet, installer une nouvelle application, utiliser la reconnaissance vocale…

Comment faire une sauvegarde du système, le protéger des agressions extérieures et le maintenir afin qu'il reste toujours rapide et efficace…

Comment partager vos données et votre matériel sur un réseau filaire ou wifi et comment accéder aux ressources partagées par les autres…

Comment résoudre les problèmes de fonctionnement du système, de la machine ou du réseau…

Ce livre répond à toutes ces questions et bien d'autres encore, de manière simple, illustrée et commentée au point qu'il vous deviendra vite indispensable, posé à côté de votre ordinateur